## **ПЕРВОЕ ВЫСШЕЕ ТЕХНИЧЕСКОЕ УЧЕБНОЕ ЗАВЕДЕНИЕ РОССИИ**

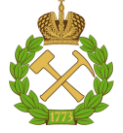

### **МИНИСТЕРСТВО НАУКИ И ВЫСШЕГО ОБРАЗОВАНИЯ РОССИЙСКОЙ ФЕДЕРАЦИИ федеральное государственное бюджетное образовательное учреждение высшего образования САНКТ-ПЕТЕРБУРГСКИЙ ГОРНЫЙ УНИВЕРСИТЕТ**

### **СОГЛАСОВАНО**

\_\_\_\_\_\_\_\_\_\_\_\_\_\_\_\_\_\_\_\_\_\_\_\_\_

**УТВЕРЖДАЮ**

**Руководитель ОПОП ВО профессор В.А. Шпенст**

**\_\_\_\_\_\_\_\_\_\_\_\_\_\_\_\_\_\_\_\_\_\_ Проректор по образовательной деятельности Д.Г. Петраков**

# **РАБОЧАЯ ПРОГРАММА ДИСЦИПЛИНЫ ТЕХНИЧЕСКАЯ МЕХАНИКА**

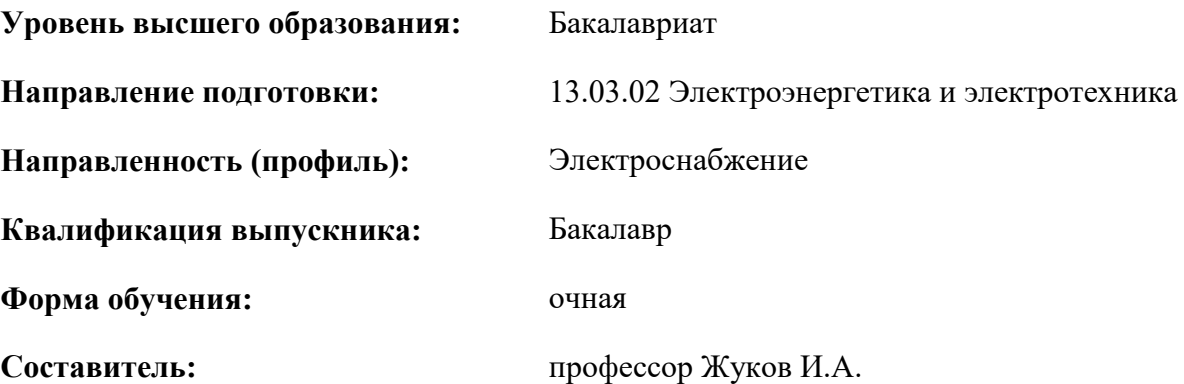

Санкт-Петербург

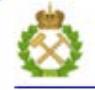

ДОКУМЕНТ ПОДПИСАН УСИЛЕННОЙ КВАЛИФИЦИРОВАННОЙ<br>ЭЛЕКТРОННОЙ ПОДПИСЬЮ

Сертификат: 00F3 503F 985D 6537 76D4 6643 BD9B 6D2D 1C Бладелец: Пашкевич Наталья Владимировна<br>Действителен: с 27.12.2022 по 21.03.2024

**Рабочая программа дисциплины** «Техническая механика» разработана:

- в соответствии с требованиями ФГОС ВО – бакалавриат по направлению подготовки «13.03.02 Электроэнергетика и электротехника», утвержденного приказом Минобрнауки России № 144 от 28.02.2018 г.;

- на основании учебного плана бакалавриата по направлению подготовки «13.03.02 Электроэнергетика и электротехника» направленность (профиль) «Электроснабжение».

Составитель Д.Т.Н., профессор Жуков И.А.

**Рабочая программа рассмотрена и одобрена** на заседании кафедры машиностроения от 17.02.2022 г., протокол № 10.

Заведующий кафедрой **[18]** \_\_\_\_\_\_\_\_\_\_\_\_ д.т.н.,проф. Максаров В.В.

**Рабочая программа согласована:**

Начальник управления учебнометодического обеспечения образовательного процесса \_\_\_\_\_\_\_\_\_\_\_\_ к.т.н. Иванова П.В.

# **1.ЦЕЛИ И ЗАДАЧИ ДИСЦИПЛИНЫ**

**Цель дисциплины «Техническая механика»** – формирование у студентов знаний в областях теории механизмов и машин, сопротивления материалов и основ конструирования деталей машин, подготовка выпускников к изучению последующих дисциплин и решению профессиональных задач, связанных с исследованием, проектированием и применением энергетических машин и оборудования.

# **Основные задачи дисциплины:**

- изучение понятий, законов и принципов прикладной механики;

- овладение современными методами анализа и исследования технических систем, а также методиками их геометрических, кинематических и силовых расчетов;

- формирование навыков, необходимых для аргументированного обоснования инженерных решений, связанных с созданием, выбором, эксплуатацией, ремонтом и техническим обслуживанием энергетических машин и оборудования.

### **2. МЕСТО ДИСЦИПЛИНЫ В СТРУКТУРЕ ОПОП ВО**

Дисциплина «Техническая механика» относится к обязательной части основной профессиональной образовательной программы по направлению подготовки «13.03.02 Электроэнергетика и электротехника» и изучается в 5 семестре.

Предшествующими курсами, на которых непосредственно базируется дисциплина «Техническая механика» являются Физика, Теоретическая механика.

Дисциплина «Техническая механика» является основополагающей для изучения следующих дисциплин: Электротехнологические установки.

# **3. ПЛАНИРУЕМЫЕ РЕЗУЛЬТАТЫ ОБУЧЕНИЯ ПО ДИСЦИПЛИНЕ, СООТНЕСЕННЫЕ С ПЛАНИРУЕМЫМИ РЕЗУЛЬТАТАМИ ОСВОЕНИЯ ОБРАЗОВАТЕЛЬНОЙ ПРОГРАММЫ**

Процесс изучения дисциплины «Техническая механика» направлен на формирование следующих компетенций:

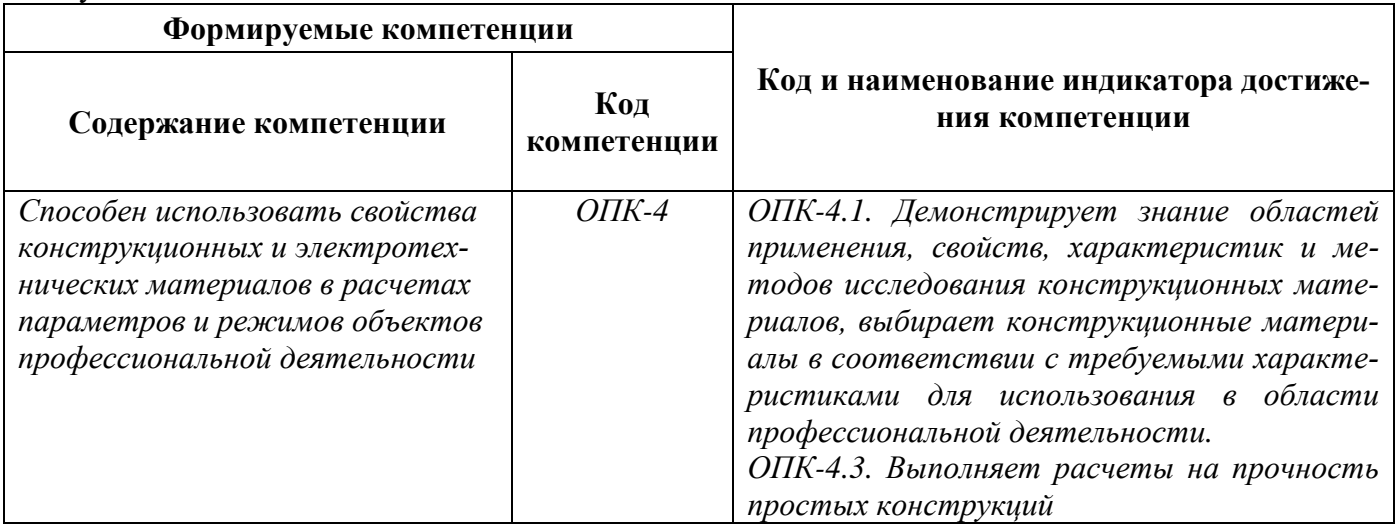

# **4. СТРУКТУРА И СОДЕРЖАНИЕ ДИСЦИПЛИНЫ**

### **4.1. Объем дисциплины и виды учебной работы**

Общая трудоёмкость учебной дисциплины составляет *3* зачётные единицы, *108* ак. часов.

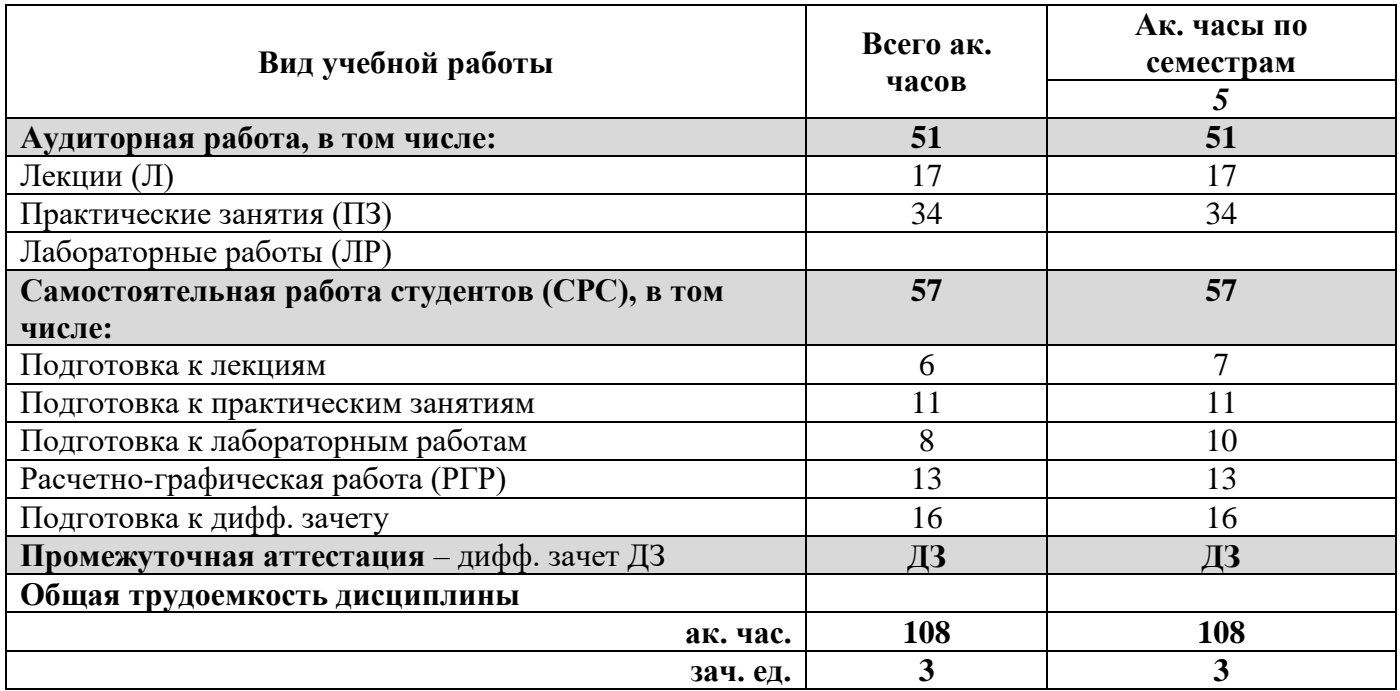

# **4.2. Содержание дисциплины**

Учебным планом предусмотрены: лекции, практические занятия, лабораторные работы и самостоятельная работа.

### **4.2.1. Разделы дисциплины и виды занятий**

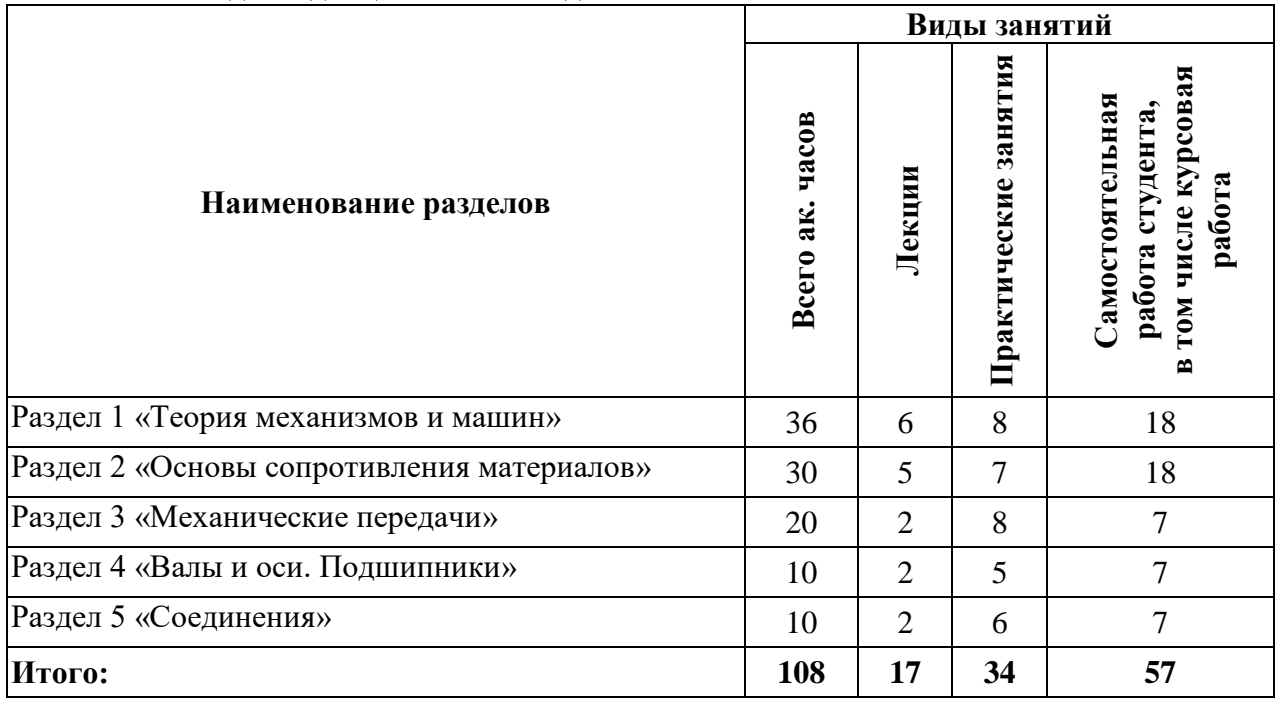

# **4.2.2.Содержание разделов дисциплины**

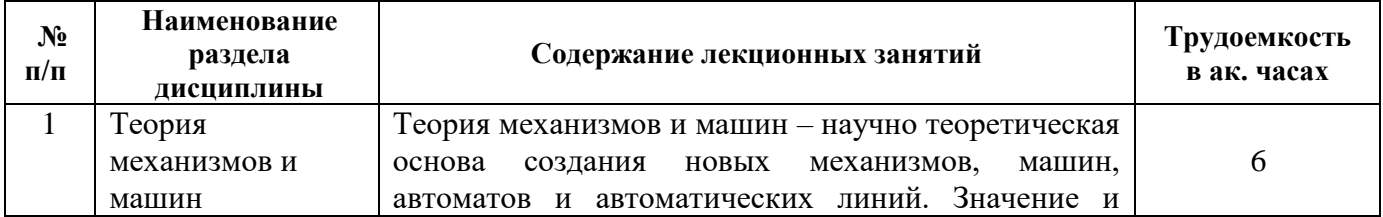

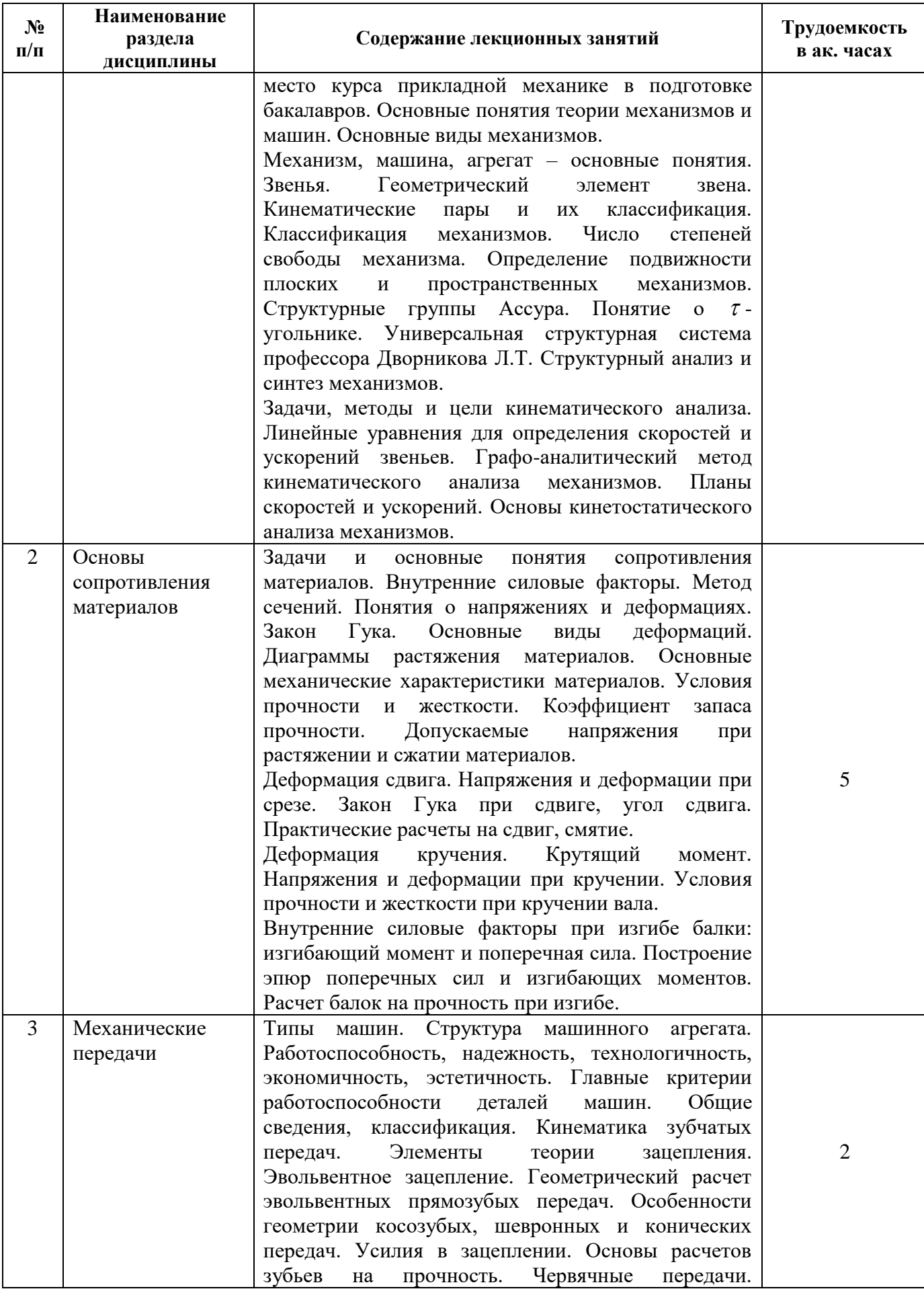

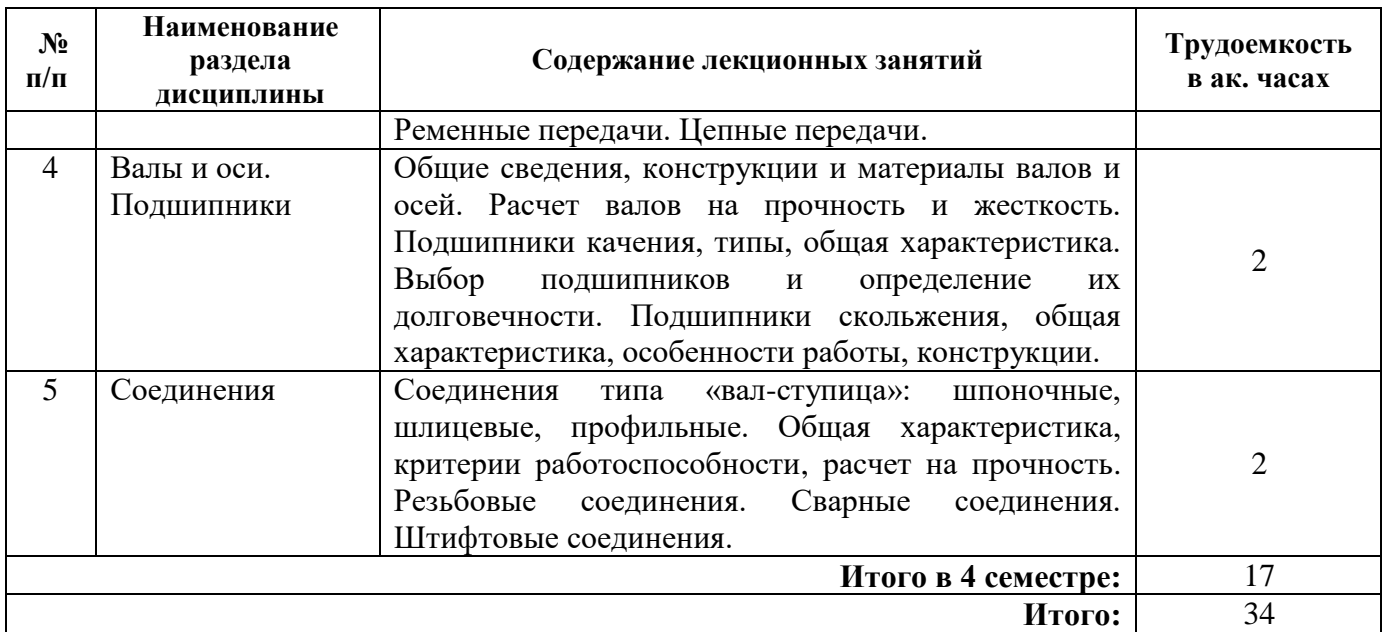

### **4.2.3. Практические занятия**

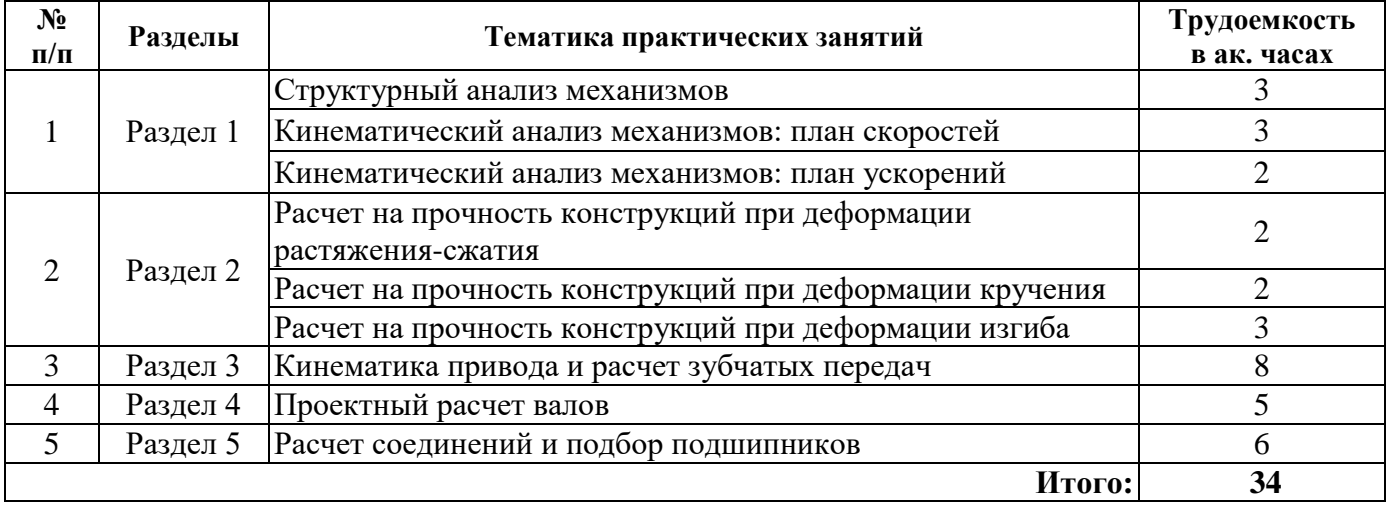

### **4.2.5. Курсовые работы (проекты)**

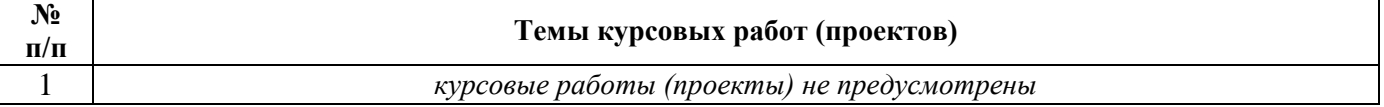

# **5. ОБРАЗОВАТЕЛЬНЫЕ ТЕХНОЛОГИИ**

В ходе обучения применяются:

**Лекции**, которые являются одним из важнейших видов учебных занятий и составляют основу теоретической подготовки обучающихся. Цели лекционных занятий:

-дать систематизированные научные знания по дисциплине, акцентировать внимание на наиболее сложных вопросах дисциплины;

-стимулировать активную познавательную деятельность обучающихся, способствовать формированию их творческого мышления.

**Практические занятия.** Цели практических занятий:

-совершенствовать умения и навыки решения практических задач.

Главным содержанием этого вида учебных занятий является работа каждого обучающегося по овладению практическими умениями и навыками профессиональной деятельности.

**Лабораторные работы.** Цели лабораторных занятий:

-углубить и закрепить знания, полученные на лекциях и в процессе самостоятельной работы обучающихся с учебной и научной литературой;

Главным содержанием этого вида учебных занятий является работа каждого обучающегося по овладению практическими умениями и навыками профессиональной деятельности.

**Консультации** (текущая консультация, накануне *дифф. зачета*) является одной из форм руководства учебной работой обучающихся и оказания им помощи в самостоятельном изучении материала дисциплины, в ликвидации имеющихся пробелов в знаниях, задолженностей по текущим занятиям, в подготовке письменных работ (проектов).

Текущие консультации проводятся преподавателем, ведущим занятия в учебной группе, научным руководителем и носят как индивидуальный, так и групповой характер.

**Самостоятельная работа обучающихся** направлена на углубление и закрепление знаний, полученных на лекциях и других занятиях, выработку навыков самостоятельного активного приобретения новых, дополнительных знаний, подготовку к предстоящим учебным занятиям и промежуточному контролю.

### **6. ОЦЕНОЧНЫЕ СРЕДСТВА ДЛЯ ТЕКУЩЕГО КОНТРОЛЯ УСПЕВАЕМОСТИ, ПРОМЕЖУТОЧНОЙ АТТЕСТАЦИИ ПО ИТОГАМ ОСВОЕНИЯ ДИСЦИПЛИНЫ**

### *6.1. Оценочные средства для самостоятельной работы и текущего контроля успеваемости*

**Раздел 1.** Теория механизмов и машин

- 1. Определение понятий "механизм", "звено", "кинематическая пара".
- 2. Из чего состоит любой механизм?
- 3. Как подразделяются кинематические пары?
- 4. Какие типы кинематических могут в плоском механизме?
- 5. Что означает степень подвижности механизма?
- 6. Формула Чебышёва.
- 7. Принцип образования механизмов по Ассуру.
- 8. Методы кинематического анализа механизмов.
- 9. В чем суть метода планов?
- 10. Как определить скорость неизвестной точки в структурной группе?
- 11. Как определить ускорение во вращательной кинематической паре?
- 12. Как определить ускорение в поступательной кинематической паре?
- 13. Проанализировать структуру механизма и провести кинематический анализ.

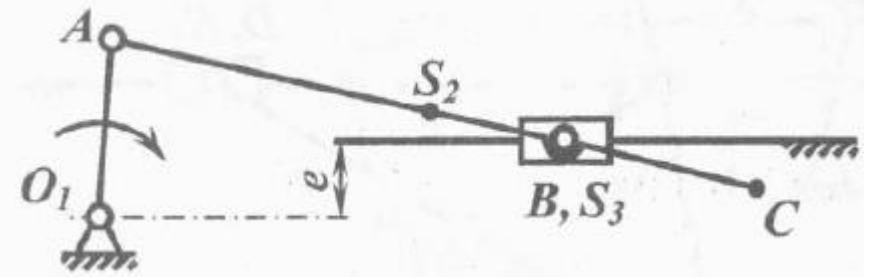

14. Проанализировать структуру механизма и провести кинематический анализ

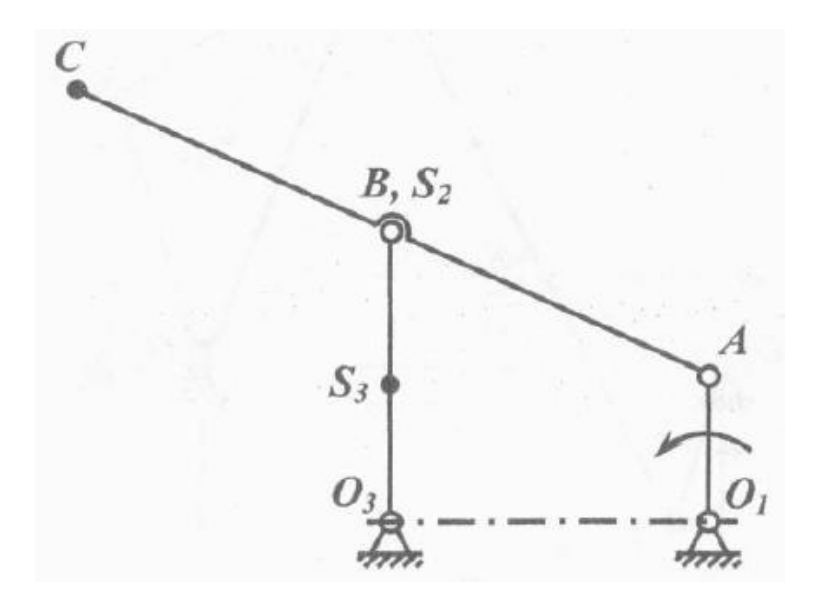

**Раздел 2.** Основы сопротивления материалов

- 1. Связь и реакции связей.
- 2. Внутренние силовые факторы.
- 3. Метод сечений.
- 4. Основные виды деформаций (определение, условие прочности).
- 5. Внутренние силы и напряжения при растяжении (сжатии).
- 6. Удлинение стержня и закон Гука.
- 7. Общие принципы расчета конструкций.
- 8. Механические свойства материалов.
- 9. Деформация сдвига. Основы расчетов на сдвиг, срез, смятие.
- 10. Внутренние усилия в поперечных сечениях стержня при изгибе.
- 11. Напряжения при чистом изгибе. Условие прочности при изгибе.
- 15. Напряжения и деформации при кручении.
- 16. Стальной стержень переменного сечения находится под действием продольной силы F и собственного веса. Найти наибольшее напряжение в сечении круглого бруса и определить величину перемещения сечения I – I.

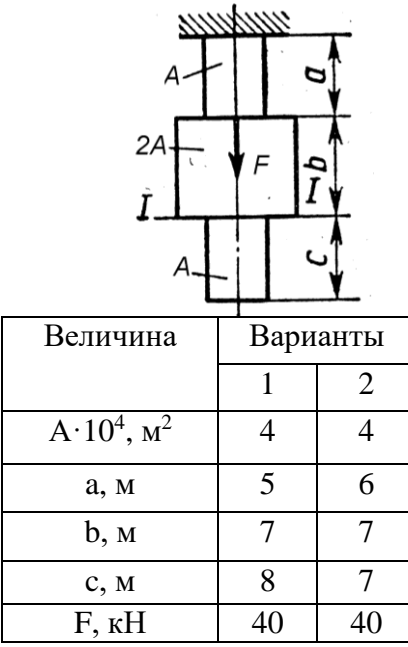

17. К стальному ступенчатому валу, имеющему сплошное поперечное сечение, приложены моменты. Построить эпюру крутящих моментов по длине вала. При заданном значении допускаемого напряжения на кручение определить диаметры  $d_1$  и  $d_2$  вала из расчёта на прочность,

полученные значения округлить. Построить эпюру действительных напряжений касательных напряжений по длине вала. Построить эпюру углов закручивания.

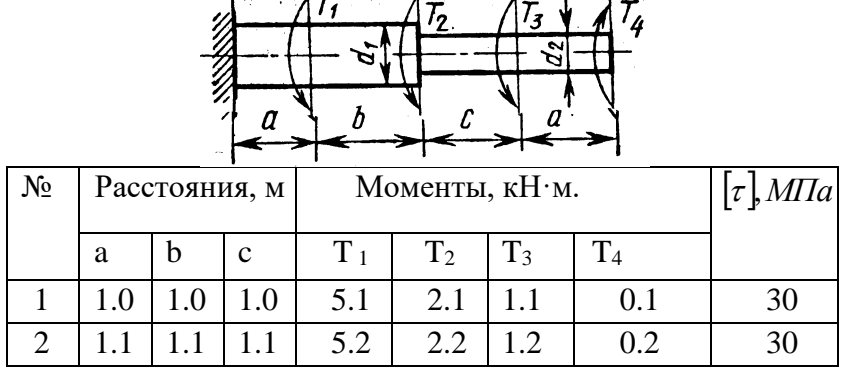

Для заданной схемы балки (рисунок 3, I-X) требуется написать выражения Q и M для каждо-18. го участка в общем виде, построить эпюры Q и M, найти Ммакс и подобрать стальную балку двутаврового поперечного сечения при  $[\sigma] = 160 M T a$ .

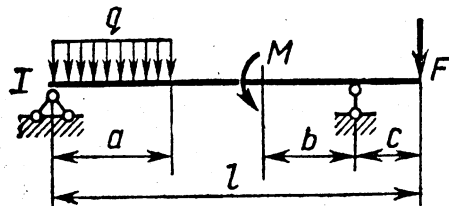

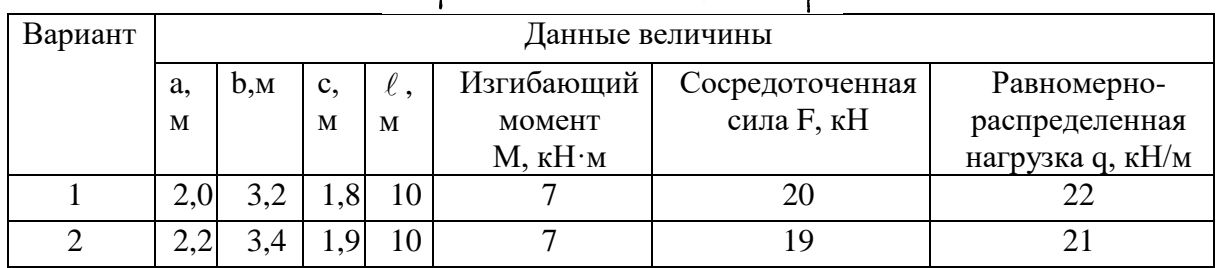

Раздел 3. Механические передачи

- $1.$ Что такое машина? Для чего предназначена? Какие типы машин бывают?
- Определения: деталь, сборочная единица, комплекс, комплект. 2.
- $\mathcal{R}$ Из чего состоит типовая машина?
- $\overline{4}$ . Какие бывают типы передаточных механизмов?
- 5. Какие требования предъявляются к машинам?
- 6. Какие передачи называют зубчатыми? Достоинства и недостатки.
- $7.$ Классификация зубчатых передач.
- Основная кинематическая характеристика зубчатой передачи. Как определить?  $8<sub>1</sub>$
- $9<sub>1</sub>$ Основной закон зацепления.
- 10. Геометрия эвольвентных зубчатых передач.
- $11<sub>1</sub>$ Какие усилия возникают в зацеплении?
- $12.$ Конструкции зубчатых колес.
- 13. Виды повреждений зубьев. Основы расчета зубьев.

### Раздел 4. Валы и оси. Полшипники

- 1. Каково назначение валов? Какие виды валов бывают? Как отличить ось от вала?
- 2. Три этапа проектирования валов.
- $\mathcal{E}$ Из каких элементов состоит полшипник качения?
- $\overline{4}$ . Какие типы подшипников качения бывают? В чем их отличие?
- $5<sub>1</sub>$ На каком основании выбирают подшипник? По каким параметрам выполняют расчет?
- 6. Из каких элементов состоит подшипник скольжения? В чем особенность конструкции под-ШИПНИКОВ СКОЛЬЖЕНИЯ?

# **Раздел 5.** Соединения

- 1. Каким образом соединяют вал с насаживаемой на него деталью? Основы расчетов таких соединений.
- 2. Как образуется сварное соединение? Виды сварки?
- 3. Достоинства и недостатки сварных соединений. Виды сварных соединений.
- 4. Какие соединения называются резьбовыми? Типы резьбы.
- 5. Как определить тип резьбы на чертеже?
- 6. Из чего состоит цепная передача? Какие типы цепей бывают? Из чего состоит ременная передача? Какие типы ремней бывают?

# *6.2. Оценочные средства для проведения промежуточной аттестации (зачета/экзамена)*

# *6.2.1. Примерный перечень вопросов/заданий к дифф. зачету (по дисциплине):*

- 1. Определение понятий "механизм", "звено", "кинематическая пара".
- 2. Из чего состоит любой механизм?
- 3. Как подразделяются кинематические пары?
- 4. Какие типы кинематических могут в плоском механизме?
- 5. Что означает степень подвижности механизма?
- 6. Формула Чебышёва.
- 7. Принцип образования механизмов по Ассуру.
- 8. Методы кинематического анализа механизмов.
- 9. В чем суть метода планов?
- 10. Как определить скорость неизвестной точки в структурной группе?
- 11. Как определить ускорение во вращательной кинематической паре?
- 12. Как определить ускорение в поступательной кинематической паре?
- 13. Связь и реакции связей.
- 14. Внутренние силовые факторы.
- 15. Метод сечений.
- 16. Основные виды деформаций (определение, условие прочности).
- 17. Внутренние силы и напряжения при растяжении (сжатии).
- 18. Удлинение стержня и закон Гука.
- 19. Общие принципы расчета конструкций.
- 20. Механические свойства материалов.
- 21. Деформация сдвига. Основы расчетов на сдвиг, срез, смятие.
- 22. Внутренние усилия в поперечных сечениях стержня при изгибе.
- 23. Напряжения при чистом изгибе. Условие прочности при изгибе.
- 24. Напряжения и деформации при кручении.
- 25. Что такое машина? Для чего предназначена? Какие типы машин бывают?
- 26. Определения: деталь, сборочная единица, комплекс, комплект.
- 27. Из чего состоит типовая машина?
- 28. Какие бывают типы передаточных механизмов?
- 29. Какие требования предъявляются к машинам?
- 30. Какие передачи называют зубчатыми? Достоинства и недостатки.
- 31. Классификация зубчатых передач.
- 32. Основная кинематическая характеристика зубчатой передачи. Как определить?
- 33. Основной закон зацепления.
- 34. Геометрия эвольвентных зубчатых передач.
- 35. Какие усилия возникают в зацеплении?
- 36. Конструкции зубчатых колес.
- 37. Виды повреждений зубьев. Основы расчета зубьев.
- 38. Каково назначение валов? Какие виды валов бывают? Как отличить ось от вала?
- 39. Три этапа проектирования валов.
- 40. Из каких элементов состоит подшипник качения?
- 41. Какие типы подшипников качения бывают? В чем их отличие?
- 42. На каком основании выбирают подшипник? По каким параметрам выполняют расчет?
- 43. Из каких элементов состоит подшипник скольжения? В чем особенность конструкции подшипников скольжения?
- 44. Каким образом соединяют вал с насаживаемой на него деталью? Основы расчетов таких соединений.
- 45. Как образуется сварное соединение? Виды сварки?
- 46. Достоинства и недостатки сварных соединений. Виды сварных соединений.
- 47. Какие соединения называются резьбовыми? Типы резьбы.
- 48. Как определить тип резьбы на чертеже?
- 49. Из чего состоит цепная передача? Какие типы цепей бывают?
- 50. Из чего состоит ременная передача? Какие типы ремней бывают?
- 51. Проанализировать структуру механизма и провести кинематический анализ.

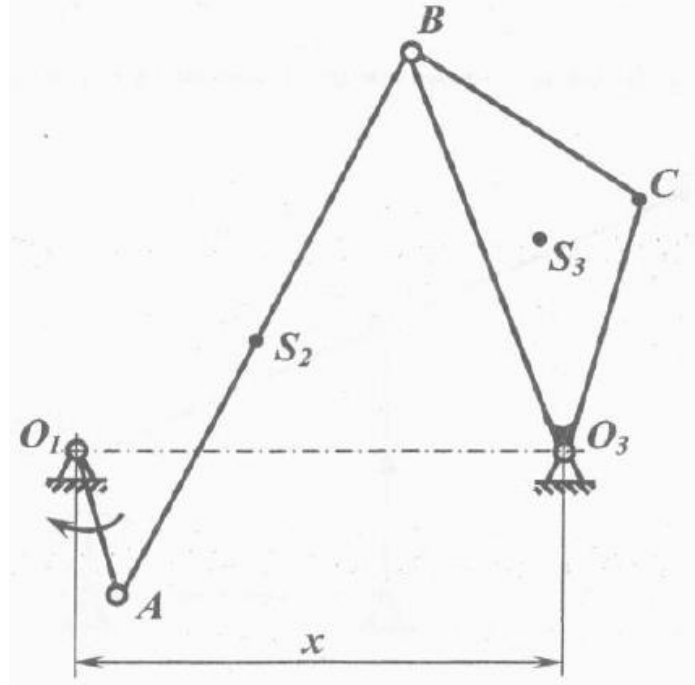

| Параметр                      | Варианты |                |      |                |      |       |       |      |       |      |
|-------------------------------|----------|----------------|------|----------------|------|-------|-------|------|-------|------|
|                               |          | $\overline{2}$ | 3    | $\overline{4}$ | 5    | 6     |       | 8    | 9     | 10   |
| $\iota_{O_1 A}$ , M           | 0,06     | 0,08           | 0,10 | 0,12           | 0,14 | 0,16  | 0,18  | 0,20 | 0,22  | 0,24 |
| $l_{AB}$ , M                  | 0,24     | 0,32           | 0,40 | 0,48           | 0,56 | 0,64  | 0,72  | 0,80 | 0,88  | 0,96 |
| $l_{O,B}$ , M                 | 0,12     | 0,16           | 0,20 | 0,24           | 0,28 | 0,32  | 0,36  | 0,40 | 0,44  | 0,48 |
| $l_{BC}$ , M                  | 0,07     | 0,095          | 0,12 | 0,145          | 0,17 | 0,192 | 0,216 | 0,24 | 0,264 | 0,29 |
| $\iota_{O_1C}$ , M            | 0,07     | 0,095          | 0,12 | 0,145          | 0,17 | 0,192 | 0,216 | 0,24 | 0,264 | 0,29 |
| X, M                          | 0,288    | 0,384          | 0,48 | 0,576          | 0,67 | 0,71  | 0,864 | 0,96 | 0,995 | 0,75 |
| $n_{O,A}$ , MHH <sup>-1</sup> | 450      | 175            | 200  | 225            | 500  | 300   | 350   | 400  | 175   | 600  |

52. Проанализировать структуру механизма и провести кинематический анализ

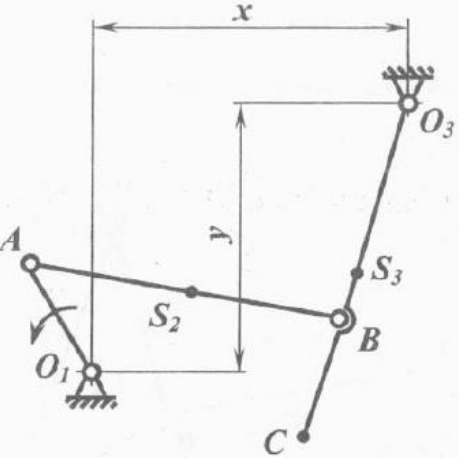

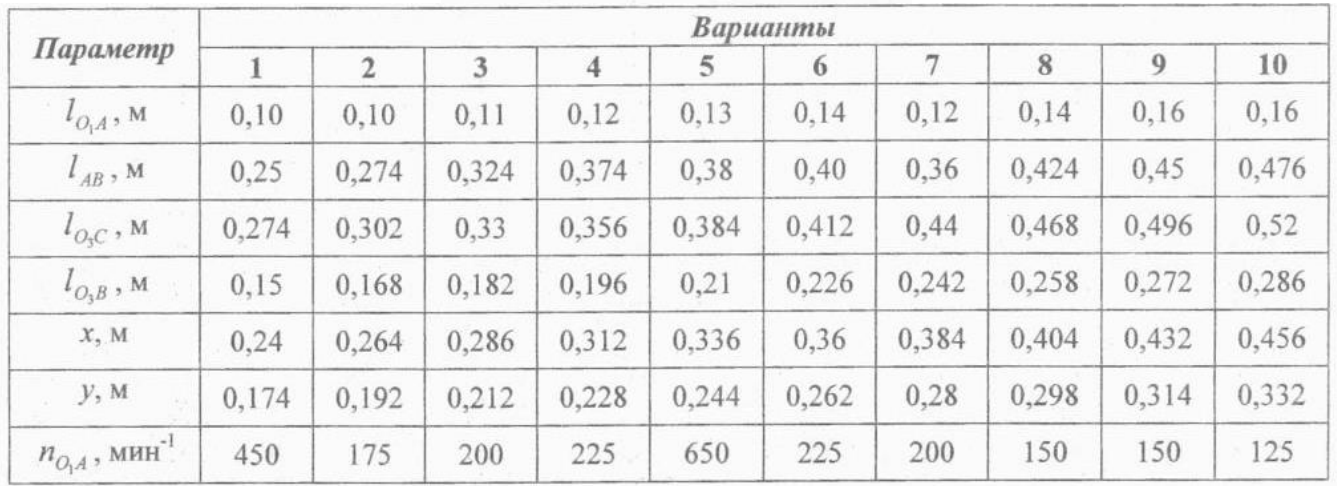

# 53. Проанализировать структуру механизма и провести кинематический анализ.

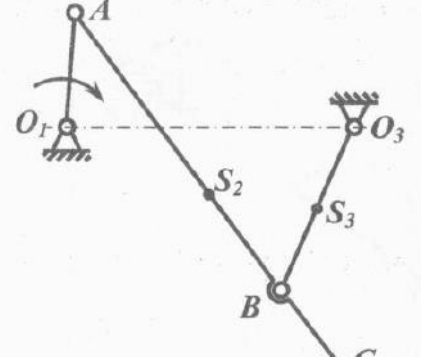

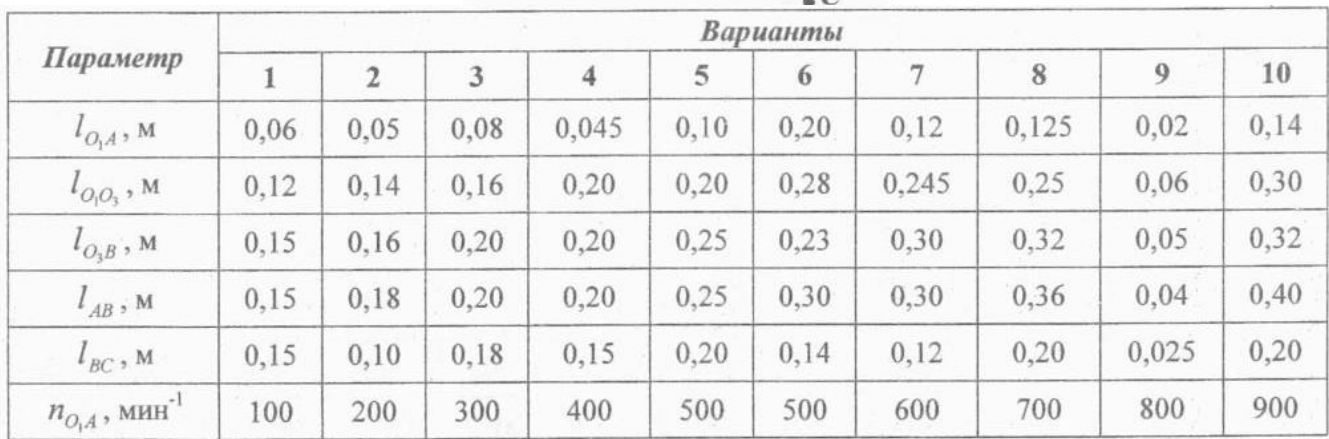

54. Стальной стержень переменного сечения находится под действием продольной силы F и собственного веса. Найти наибольшее напряжение в сечении круглого бруса и определить величину перемещения сечения I – I.

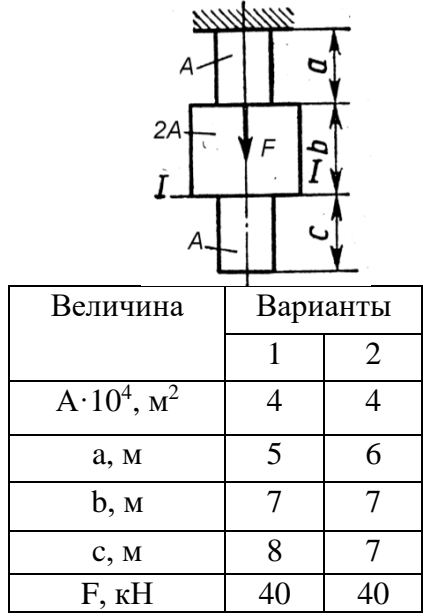

55. К стальному ступенчатому валу, имеющему сплошное поперечное сечение, приложены моменты. Построить эпюру крутящих моментов по длине вала. При заданном значении допускаемого напряжения на кручение определить диаметры  $d_1$  и  $d_2$  вала из расчёта на прочность, полученные значения округлить. Построить эпюру действительных напряжений касательных напряжений по длине вала. Построить эпюру углов закручивания.

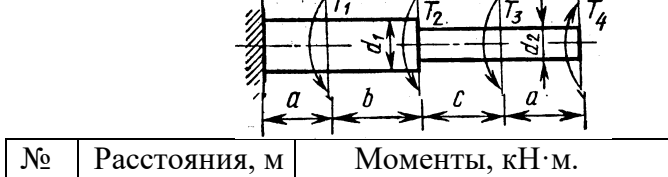

 $\sqrt{a}$ 

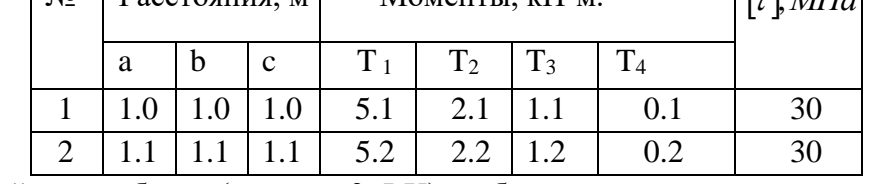

56. Для заданной схемы балки (рисунок 3, I-X) требуется написать выражения Q и М для каждого участка в общем виде, построить эпюры Q и M, найти Ммакс и подобрать стальную балку двутаврового поперечного сечения при  $\big[\sigma\big]\!=\!160$ МПа.

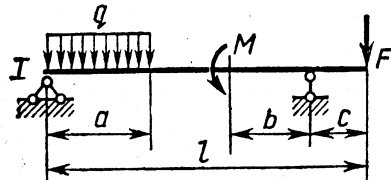

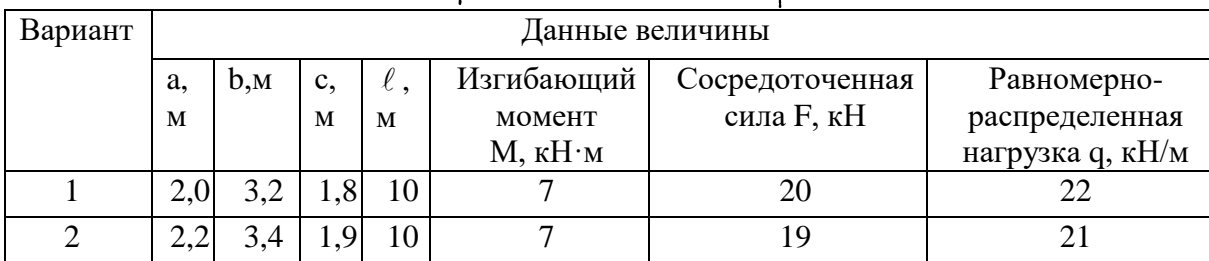

### **6.2.2. Примерные тестовые задания к** *дифф. зачету*

Вариант №1

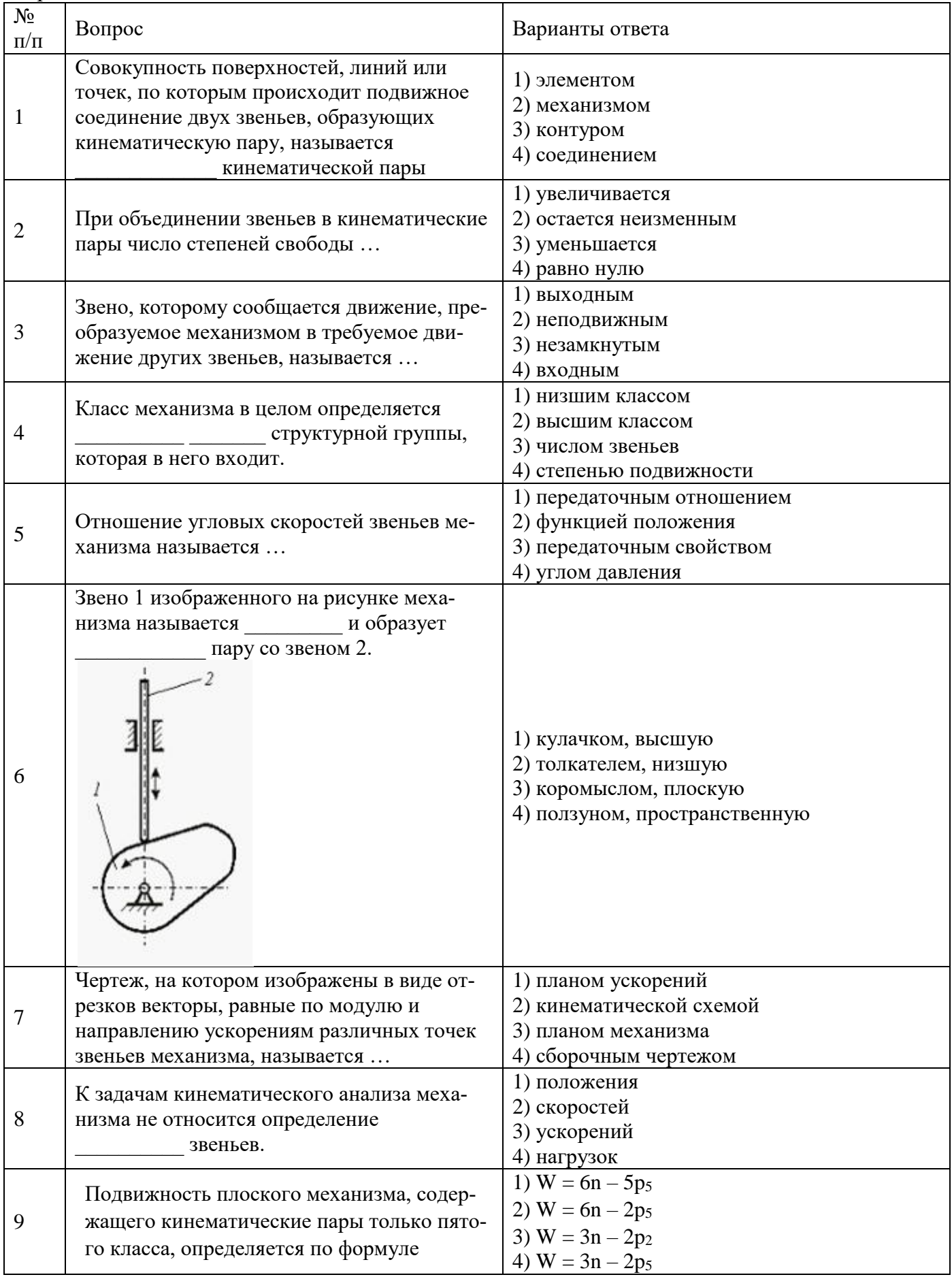

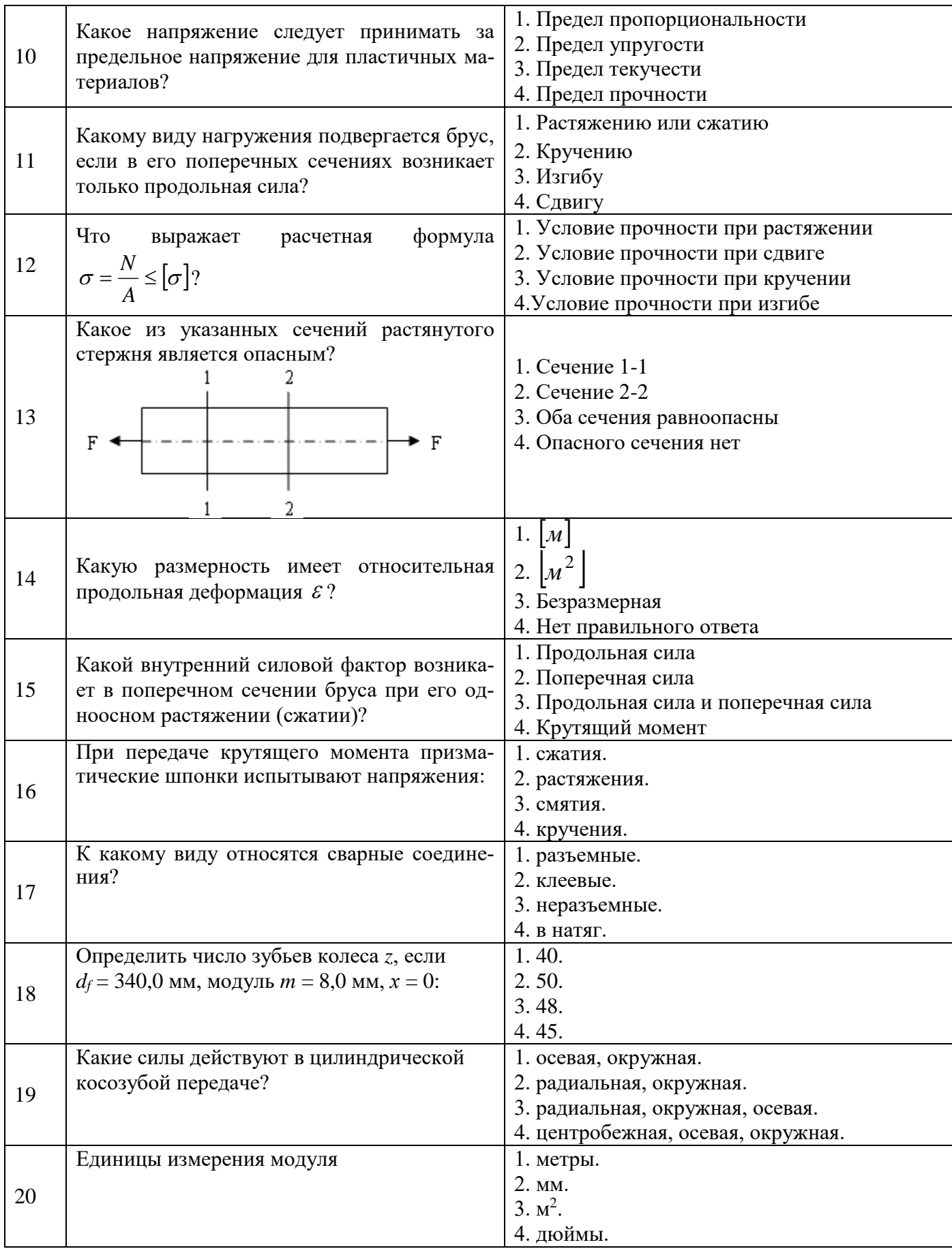

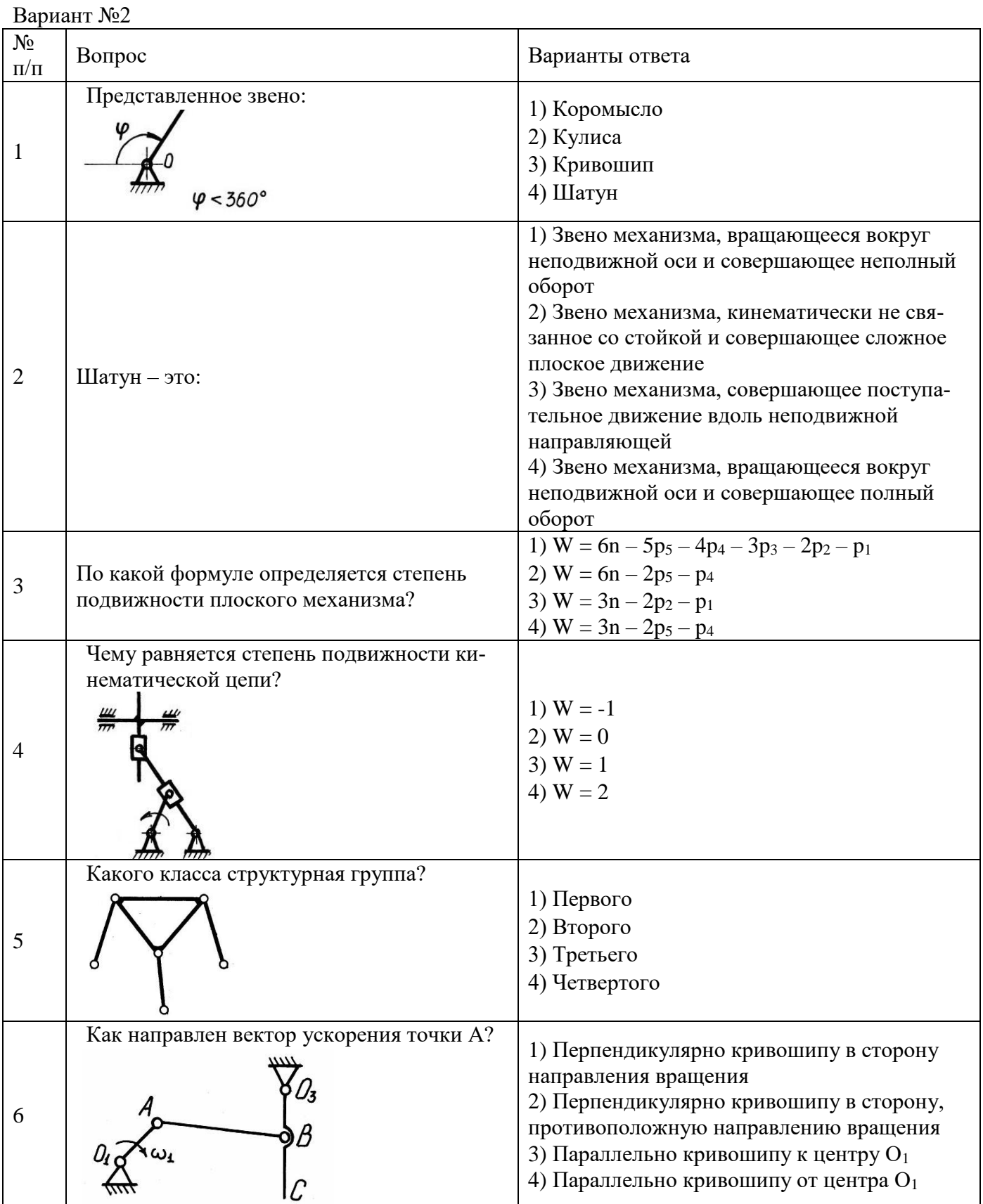

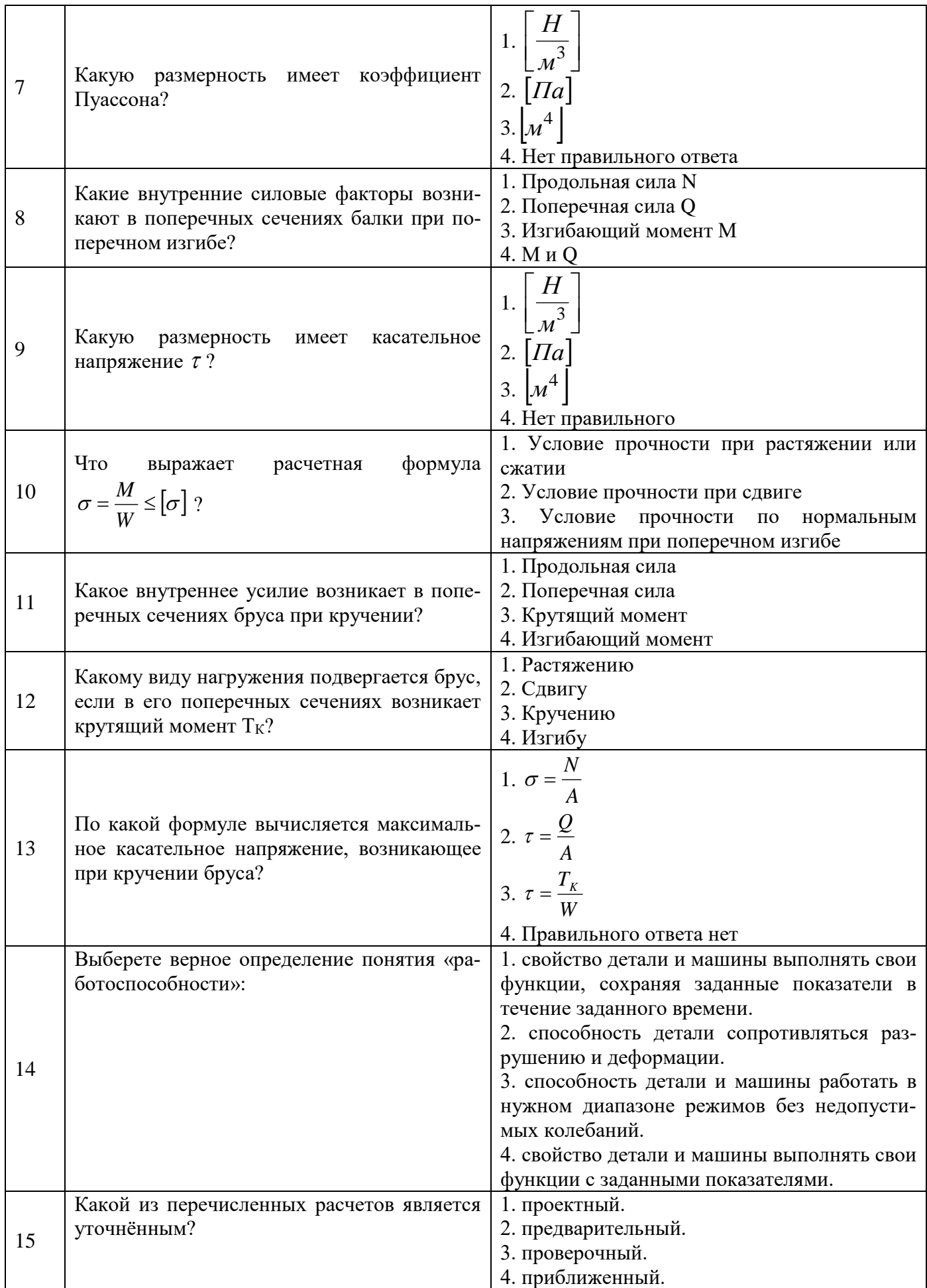

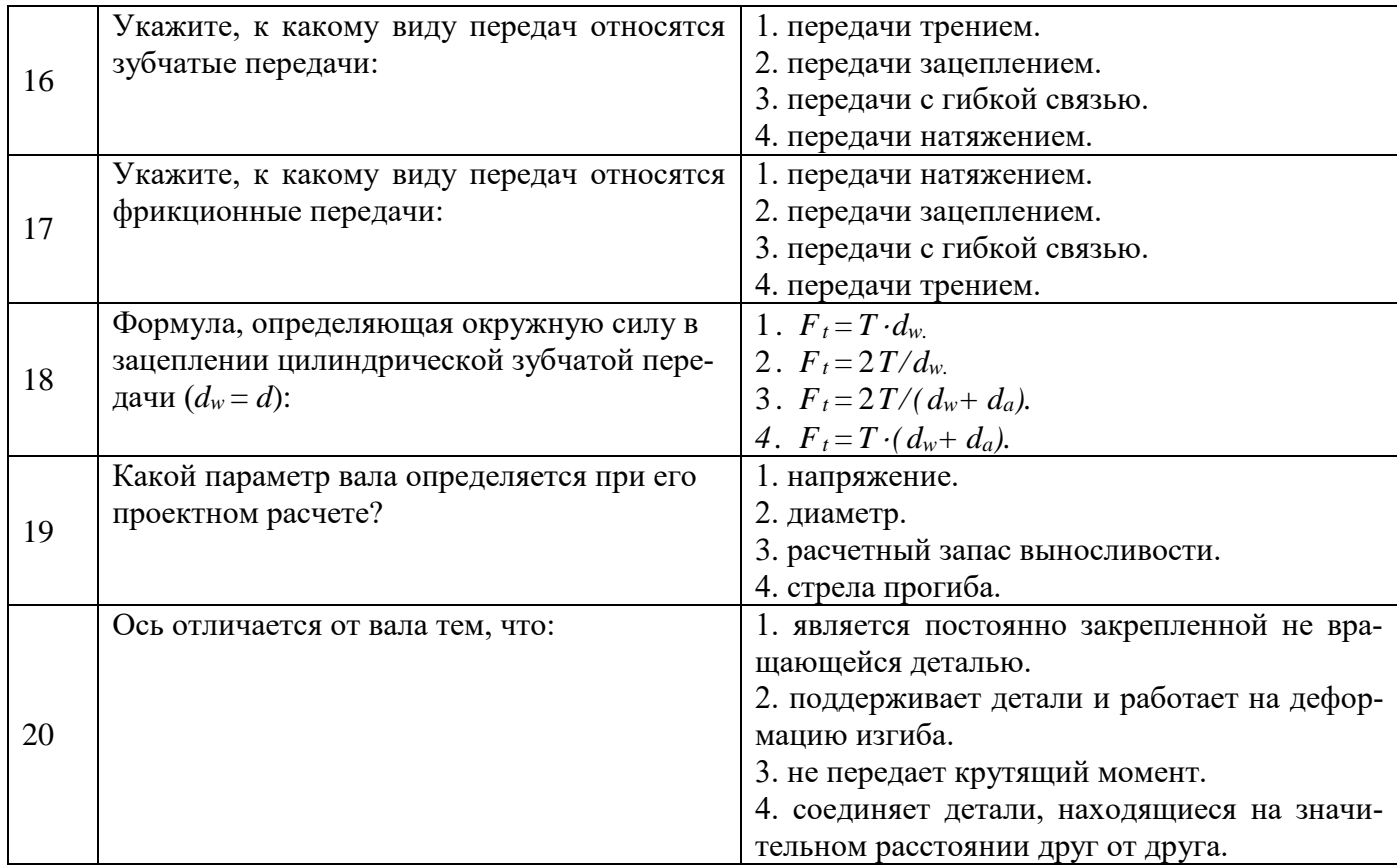

## Вариант №3

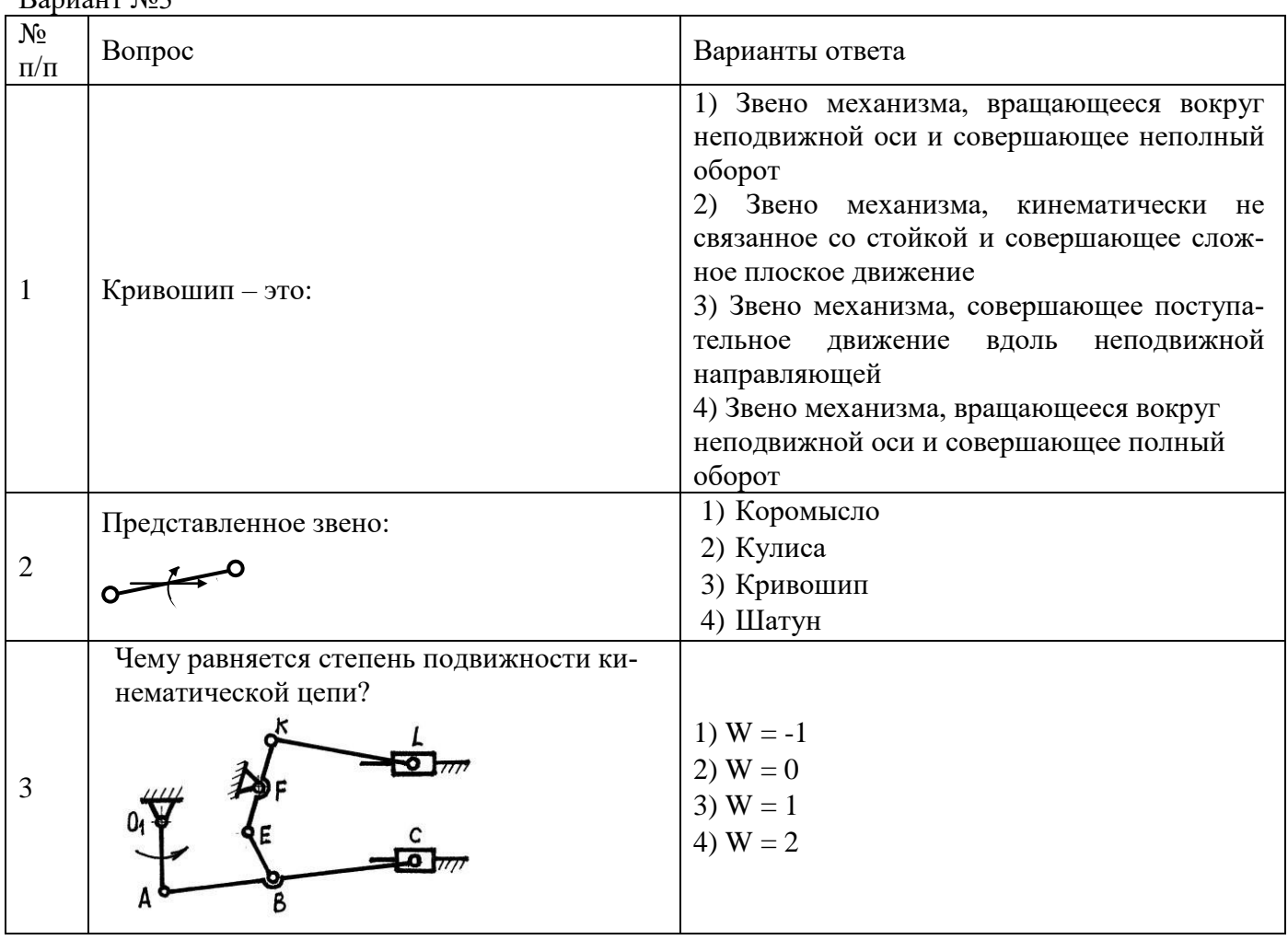

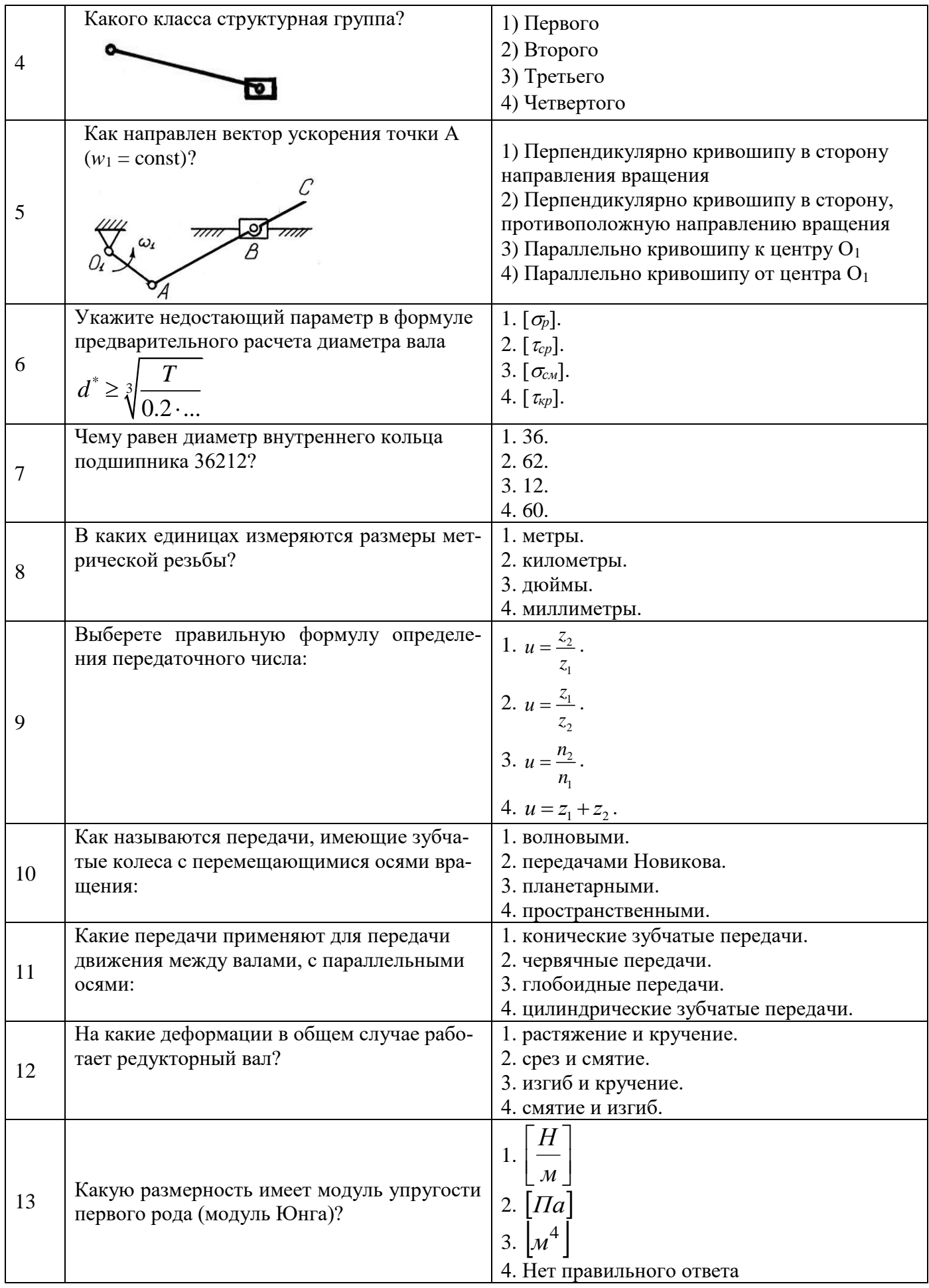

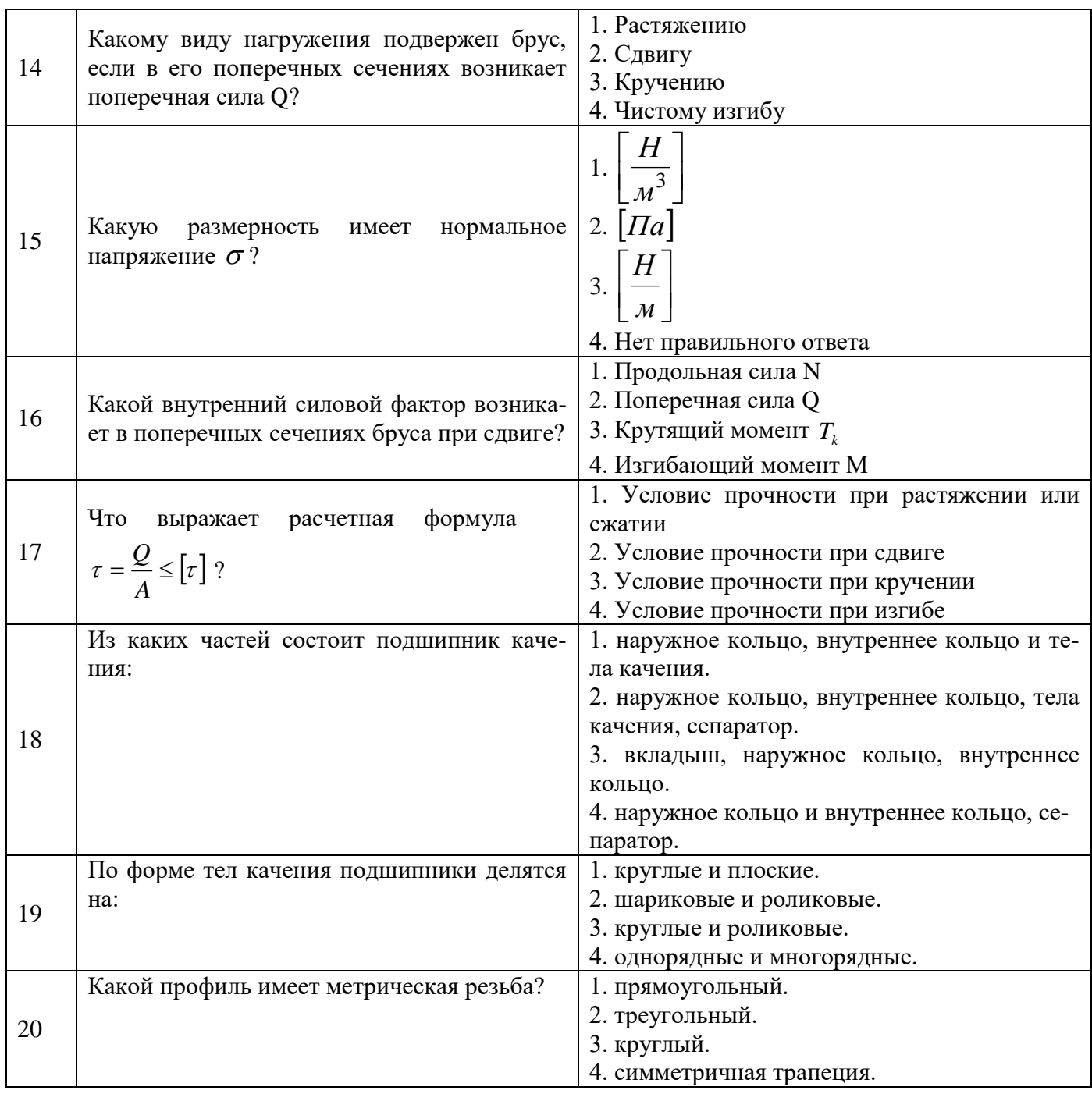

# **6.3. Описание показателей и критериев контроля успеваемости, описание шкал оценивания**

# **6.3.1. Критерии оценок промежуточной аттестации (дифф. зачет)**

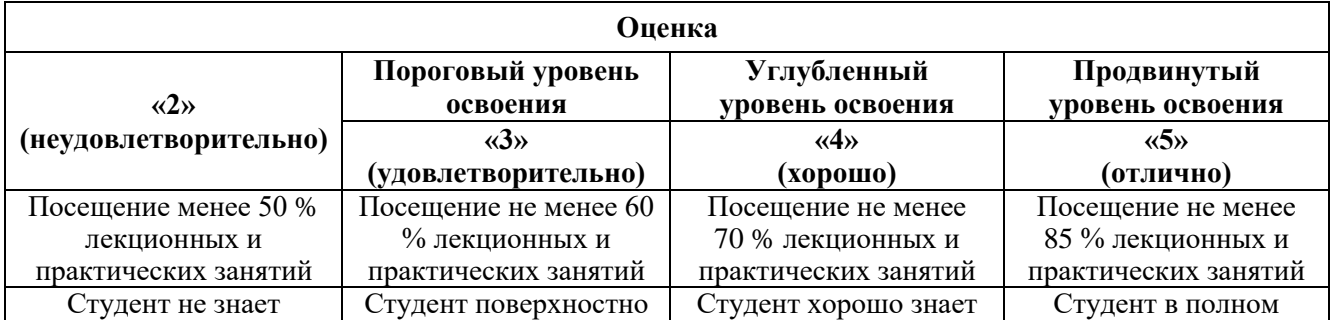

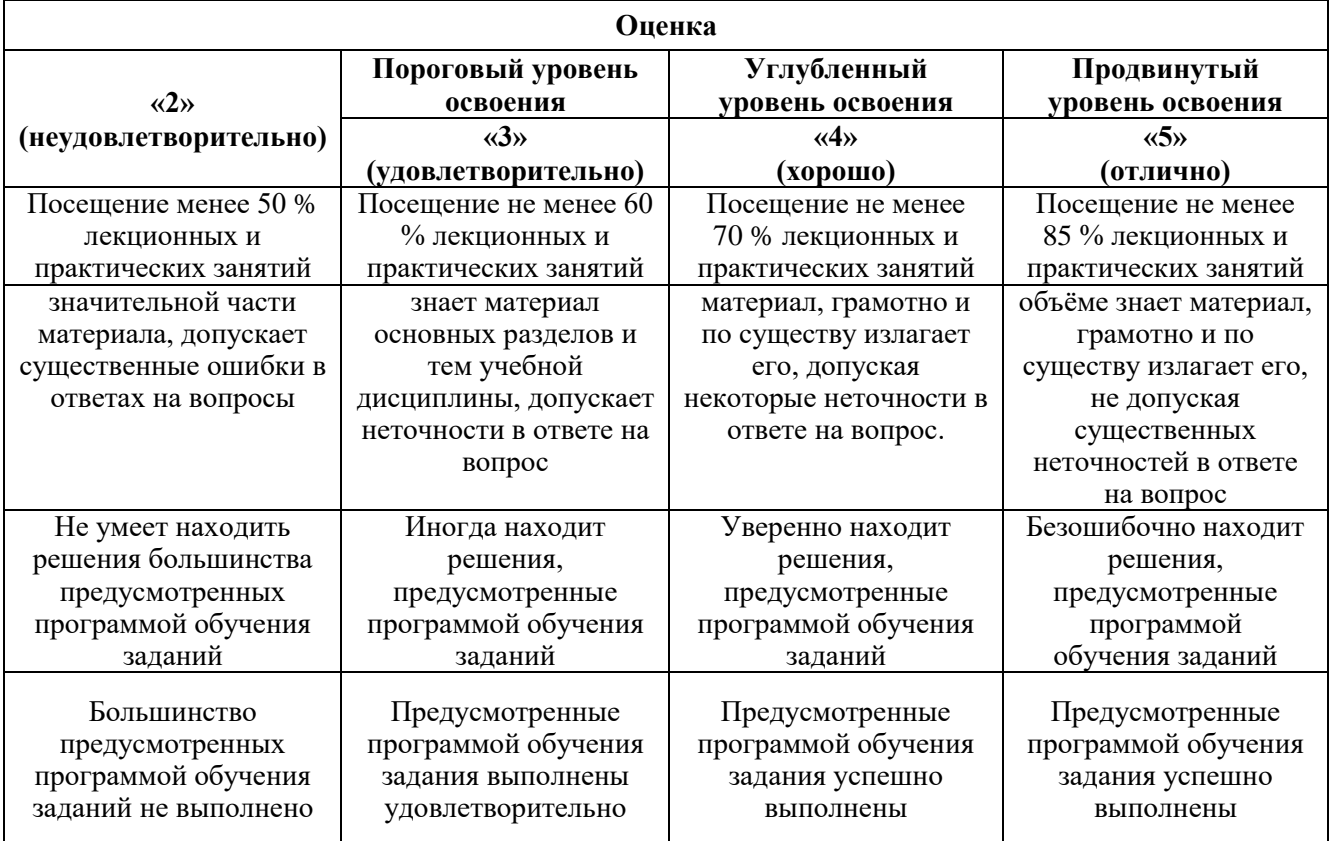

*Примерная шкала оценивания знаний в тестовой форме:*

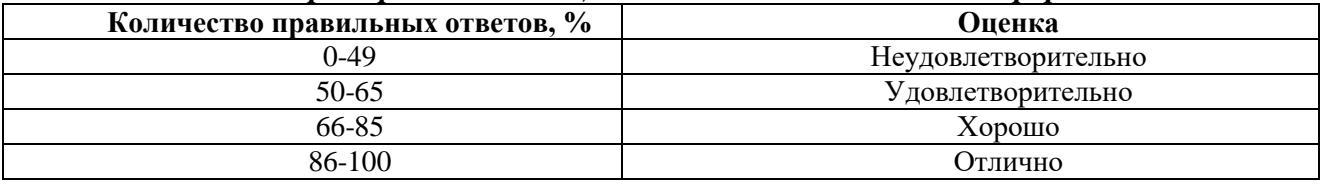

# **7. УЧЕБНО-МЕТОДИЧЕСКОЕ И ИНФОРМАЦИОННОЕ ОБЕСПЕЧЕНИЕ ДИСЦИПЛИНЫ**

## **7.1. Рекомендуемая литература**

# **7.1.1. Основная литература**

1. Чмиль, В.П. Теория механизмов и машин [Электронный ресурс]: учебнометодическое пособие / В.П. Чмиль. – Электрон. дан. — Санкт-Петербург: Лань, 2017. – 280 с. – Режим доступа: https://e.lanbook.com/book/91896.

2. Тюняев, А.В. Детали машин [Электронный ресурс]: учебник / А.В. Тюняев, В.П. Звездаков, В.А. Вагнер. – Электрон. дан. – Санкт-Петербург: Лань, 2013. – 736 с. – Режим доступа: https://e.lanbook.com/book/5109.

3. Гулиа, Н.В. Детали машин [Электронный ресурс]: учебник / Н.В. Гулиа, В.Г. Клоков, С.А. Юрков. – Электрон. дан. – Санкт-Петербург: Лань, 2013. – 416 с. – Режим доступа: https://e.lanbook.com/book/5705.

4. Степин, П.А. Сопротивление материалов [Электронный ресурс]: учебник. – 13-е изд., стер. – Санкт-Петербург: Лань, 2014. – 320 с. – Режим доступа: https://e.lanbook.com/book/3179

# **7.1.2. Дополнительная литература**

1. Бардовский, А.Д. Техническая механика: теория механизмов и машин [Электронный ресурс]: учебное пособие / А.Д. Бардовский, Б.В. Воронин, П.Я. Бибиков, М.Н. Вьюшина. – Электрон. дан. – Москва: МИСИС, 2015. – 96 с. – Режим доступа: https://e.lanbook.com/book/93621.

2. Мостаков, В.А. Техническая механика: детали машин и основы конструирования [Электронный ресурс]: учебное пособие / В.А. Мостаков, Т.М. Слободяник, П.М. Вержанский, Б.В. Воронин. – Электрон. дан. – Москва: МИСИС, 2016. – 71 с. – Режим доступа: https://e.lanbook.com/book/93666.

3. Теория механизмов и машин. Сборник задач [Электронный ресурс]: учебное пособие / под ред. Чернышевой И.Н. – Электрон. дан. – Москва: МГТУ им. Н.Э. Баумана, 2010. – 63 с. – Режим доступа: https://e.lanbook.com/book/58502.

4. Черная, Л.А. Кинематическое и кинетостатическое исследование плоских рычажных механизмов в системах Mathcad и AutoCAD [Электронный ресурс]: учебное пособие / Л.А. Черная. – Электрон. дан. – Москва: МГТУ им. Н.Э. Баумана, 2017. – 83 с. – Режим доступа: https://e.lanbook.com/book/103473.

5. Справочник конструктора: Учебно-практическое пособие: В 2 книгах Книга 1. Машины и механизмы / Фещенко В.Н., – 2-е изд., переб. и доп. - М.:Инфра-Инженерия, 2017. – 400 с.: 60x84 1/8 (Переплёт) ISBN 978-5-9729-0084-8 – Режим доступа: http://znanium.com/catalog/product/906490

6. Справочник конструктора: Учебно-практическое пособие: В 2 книгах Книга 2. Машины и механизмы / Фещенко В.Н., – 2-е изд., перераб. и доп. – М.:Инфра-Инженерия, 2017. – 400 с.: 60x84 1/8 (Переплёт) ISBN 978-5-9729-0085-5 – Режим доступа: http://znanium.com/catalog/product/906491

### **7.1.3. Учебно-методическое обеспечение**

1. Техническая механика: Учебно-методические материалы для проведения практических занятий [Электронный ресурс] / Санкт-Петербургский горный университет. Сост.:

А.В. Большунов. СПб, 2018. 48 с. Режим доступа: http://ior.spmi.ru.

2. Техническая механика: Методические рекомендации для самостоятельной работы [Электронный ресурс] / Санкт-Петербургский горный университет. Сост.: А.В. Большунов. СПб, 2018. 14 с. Режим доступа: http://ior.spmi.ru.

3. Техническая механика: Методические рекомендации для выполнения курсовой работы [Электронный ресурс] / Санкт-Петербургский горный университет. Сост.: А.В. Большунов. СПб, 2018. 20 с. Режим доступа: http://ior.spmi.ru.

### **7.2. Базы данных, электронно-библиотечные системы, информационно-справочные и поисковые системы**

1. Европейская цифровая библиотека Europeana: http://www.europeana.eu/portal

2. КонсультантПлюс: справочно-поисковая система [Электронный

 $pecypc$ ].

www.consultant.ru/

3. Информационно-издательский центр по геологии и недропользованию Министерства природных ресурсов и экологии Российской Федерации - ООО "ГЕОИНФОРММАРК": <http://www.geoinform.ru/>

4. Информационно-аналитический центр «Минерал»: <http://www.mineral.ru/>

5. Мировая цифровая библиотека: http://wdl.org/ru

6. Научная электронная библиотека «Scopus»: https://www.scopus.com

7. Научная электронная библиотека ScienceDirect: http://www.sciencedirect.com

8. Научная электронная библиотека «eLIBRARY»: https://elibrary.ru/

9. Федеральный портал «Российское образование» http://www.edu.ru/

10. Федеральное хранилище «Единая коллекция цифровых образовательных ресурсов» http://school-collection.edu.ru/

11. Поисковые системы Yandex, Rambler, Yahoo и др.

12. Электронно-библиотечная система издательского центра «Лань»: https://e.lanbook.com/books

13. Электронная библиотека Российской Государственной Библиотеки (РГБ): http://elibrary.rsl.ru/

14. Электронная библиотека учебников: http://studentam.net

15. Электронно-библиотечная система «ЭБС ЮРАЙТ»: www.biblio-online.ru.

16. Электронная библиотечная система «Национальный цифровой ресурс «Руконт»»: http://rucont.ru/

17. Электронно-библиотечная система http://www.sciteclibrary.ru/

# **8. МАТЕРИАЛЬНО-ТЕХНИЧЕСКОЕ ОБЕСПЕЧЕНИЕ ДИСЦИПЛИНЫ**

Для проведения лекционных и практических занятий могут быть использованы аудитории, оснащенные мультимедийными проекторами и комплектом аппаратуры, позволяющей демонстрировать текстовые и графические материалы.

# **8.1. Материально-техническое оснащение аудиторий:**

### **Аудитории для проведения лекционных занятий.**

*72 посадочных места* 

Оснащенность: Доска аудиторная - 2 шт., парта учебная 240×50 - 18 шт., стол с кафедрой – 1 шт., скамейка 240×30 – 15 шт., стул – 15 шт., плакат – 14 шт. Ноутбук Acer Aspire7720 (Intel(R) Core (TM)2 Duo CPU T7700 2.40GHz 2 ГБ).

Перечень лицензионного программного обеспечения: Microsoft Windows Pro 7 RUS (Контракт № 0372100009514000092-0003177-01 от 02.09.2014), Microsoft Office Std 2007 RUS (Контракт № 0372100009514000092-0003177-01 от 09.10.2014), Microsoft Open License 46082032 от 30.10.2009, Антивирусное программное обеспечение Kaspersky Endpoint Security (Договор № Д810(223)-12/17 от 11.12.17), 7-zip (свободно распространяемое ПО), FoxitReader (свободно распространяемое ПО), SeaMonkey (свободно распространяемое ПО), Chromium (свободно распространяемое ПО), Java 8 RuntimeEnvironment (свободно распространяемое ПО), doPDF (свободно распространяемое ПО), GNU ImageManipulationProgram (свободно распространяемое ПО), Inkscape (свободно распространяемое ПО), XnView (свободно распространяемое ПО), K-LiteCodecPack (свободно распространяемое ПО), FAR Manager(свободно распространяемое ПО).

### **Аудитории для проведения практических занятий.**

# *48 посадочных мест*

Оснащенность: Доска аудиторная - 2 шт., парта учебная 240×50 - 12 шт., стол с кафедрой – 1 шт., скамейка 240×30 – 10 шт., стул – 10 шт., плакат – 13 шт. Ноутбук Acer Aspire7720 (Intel(R) Core (TM)2 Duo CPU T7700 2.40GHz 2 ГБ).

Перечень лицензионного программного обеспечения: Microsoft Windows Pro 7 RUS (Контракт № 0372100009514000092-0003177-01 от 02.09.2014), Microsoft Office Std 2007 RUS (Контракт № 0372100009514000092-0003177-01 от 09.10.2014), Microsoft Open License 46082032 от 30.10.2009, Антивирусное программное обеспечение Kaspersky Endpoint Security (Договор № Д810(223)-12/17 от 11.12.17), 7-zip (свободно распространяемое ПО), FoxitReader (свободно распространяемое ПО), SeaMonkey (свободно распространяемое ПО), Chromium (свободно распространяемое ПО), Java 8 RuntimeEnvironment (свободно распространяемое ПО), doPDF (свободно распространяемое ПО), GNU ImageManipulationProgram (свободно распространяемое ПО), Inkscape (свободно распространяемое ПО), XnView (свободно распространяемое ПО), K-LiteCodecPack (свободно распространяемое ПО), FAR Manager(свободно распространяемое ПО).

# **8.2. Помещения для самостоятельной работы:**

1. Оснащенность помещения для самостоятельной работы (Учебный центр №1): 13 посадочных мест. Стул – 25 шт., стол – 2 шт., стол компьютерный – 13 шт., шкаф – 2 шт., доска аудиторная маркерная – 1 шт., АРМ учебное ПК (монитор + системный блок) – 14 шт. Доступ к сети «Интернет», в электронную информационно-образовательную среду Университета.

Перечень лицензионного программного обеспечения: Microsoft Windows 7 Professional (Договор № 1105-12/11 от 28.12.2011 «На поставку компьютерного оборудования», Microsoft Open License 49379550 от 29.11.2011); Microsoft Office 2007 Professional Plus (Microsoft Open License 45207312 от 03.03.2009), антивирусное программное обеспечение: Kaspersky Endpoint Security (Договор № Д810(223)-12/17 от 11.12.17), 7-zip (свободно распространяемое ПО), Foxit Reader (свободно распространяемое ПО), Foxit Reader (свободно распространяемое ПО), SeaMonkey (свободно распространяемое ПО), Chromium (свободно распространяемое ПО), Java Runtime Environment (свободно распространяемое ПО), doPDF (свободно распространяемое ПО), GNU Image Manipulation Program (свободно распространяемое ПО), Inkscape (свободно распространяемое ПО), XnView (свободно распространяемое ПО), K-Lite Codec Pack (свободно распространяемое ПО), FAR Manager (свободно распространяемое ПО).

2. Оснащенность помещения для самостоятельной работы (Учебный центр №2): 17 посадочных мест. Доска для письма маркером – 1 шт., рабочие места студентов, оборудованные ПК с доступом в сеть Университета – 17 шт., мультимедийный проектор – 1 шт., АРМ преподавателя для работы с мультимедиа – 1 шт. (системный блок, мониторы – 2 шт.), стол – 18 шт., стул – 18 шт. Доступ к сети «Интернет», в электронную информационно-образовательную среду Университета.

Перечень лицензионного программного обеспечения: Microsoft Windows XP Professional (ГК № 797-09/09 от 14.09.09 «На поставку компьютерного оборудования»), Microsoft Windows 7 Professional (Договор № 1105-12/11 от 28.12.2011 «На поставку компьютерного оборудования», Microsoft Open License 49379550 от 29.11.2011); Microsoft Office 2007 Professional Plus (Microsoft Open License 45207312 от

03.03.2009), антивирусное программное обеспечение: Kaspersky Endpoint Security (Договор № Д810(223)-12/17 от 11.12.17), 7-zip (свободно распространяемое ПО), Foxit Reader (свободно распространяемое ПО), Foxit Reader (свободно распространяемое ПО), SeaMonkey (свободно распространяемое ПО), Chromium (свободно распространяемое ПО), Java Runtime Environment (свободно распространяемое ПО), doPDF (свободно распространяемое ПО), GNU Image Manipulation Program (свободно распространяемое ПО), Inkscape (свободно распространяемое ПО), XnView (свободно распространяемое ПО), K-Lite Codec Pack (свободно распространяемое ПО), FAR Manager (свободно распространяемое ПО).

3. Оснащенность помещения для самостоятельной работы (Инженерный корпус): 16 посадочных мест. Стол компьютерный для студентов (тип 4) - 3 шт., стол компьютерный для студентов (тип 6) - 2 шт., стол компьютерный для студентов (тип 7) - 1 шт., кресло преподавателя (сетка, цвет черный) - 17 шт., доска напольная мобильная белая магнитно-маркерная «Magnetoplan» 1800мм×1200мм - 1 шт., моноблок Lenovo M93Z Intel Q87 - 17 шт., плакат - 5 шт. Доступ к сети «Интернет», в электронную информационно-образовательную среду Университета. Перечень лицензионного программного обеспечения: Microsoft Windows 7 Professional (Microsoft Open License 49379550 от 29.11.2011); Microsoft Office 2007 Professional Plus (Microsoft Open License 46431107 от 22.01.2010); CorelDRAW Graphics Suite X5 (Договор №559-06/10 от 15.06.2010 «На поставку программного обеспечения»), Autodesk product: Building Design Suite Ultimate 2016, product Key: 766H1, антивирусное программное обеспечение: Kaspersky Endpoint Security (Договор № Д810(223)-12/17 от 11.12.17), 7-zip (свободно распространяемое ПО), Foxit Reader (свободно распространяемое ПО), Foxit Reader (свободно распространяемое ПО), SeaMonkey (свободно распространяемое ПО), Chromium (свободно распространяемое ПО), Java Runtime Environment (свободно распространяемое ПО), doPDF (свободно распространяемое ПО), GNU Image Manipulation Program (свободно распространяемое ПО), Inkscape (свободно распространяемое ПО), XnView (свободно распространяемое ПО), K-Lite Codec Pack (свободно распространяемое ПО), FAR Manager (свободно распространяемое ПО), Cisco Packet Tracer 7.1 (свободно распространяемое ПО), Quantum GIS (свободно распространяемое ПО), Python (свободно распространяемое ПО), R (свободно распространяемое ПО), Rstudio (свободно распространяемое ПО), SMath Studio (свободно распространяемое ПО), GNU Octave (свободно распространяемое ПО), Scilab (свободно распространяемое ПО).

### **13.3. Помещения для хранения и профилактического обслуживания оборудования:**

1. Центр новых информационных технологий и средств обучения (Учебный центр №1): Оснащенность: персональный компьютер - 2 шт. (доступ к сети «Интернет»), монитор - 4 шт., сетевой накопитель - 1 шт., источник бесперебойного питания - 2 шт., телевизор плазменный Panasonic - 1 шт., точка Wi-Fi - 1 шт., паяльная станция - 2 шт., дрель - 5 шт., перфоратор - 3 шт., набор инструмента - 4 шт., тестер компьютерной сети - 3 шт., баллон со сжатым газом - 1 шт., паста теплопроводная - 1 шт., пылесос - 1 шт., радиостанция - 2 шт., стол – 4 шт., тумба на колесиках - 1 шт., подставка на колесиках - 1 шт., шкаф - 5 шт., кресло - 2 шт., лестница Alve - 1 шт. Перечень лицензионного программного обеспечения: Microsoft Windows 7 Professional (Лицензионное соглашение Microsoft Open License 60799400 от 20.08.2012), Microsoft Office 2010 Professional Plus (Лицензионное соглашение Microsoft Open License 60799400 от 20.08.2012), антивирусное программное обеспечение: Kaspersky Endpoint Security (Договор № Д810(223)-12/17 от 11.12.17), 7-zip (свободно распространяемое ПО), Foxit Reader (свободно распространяемое ПО), Foxit Reader (свободно распространяемое ПО), SeaMonkey (свободно распространяемое ПО), Chromium (свободно распространяемое ПО), Java Runtime Environment (свободно распространяемое ПО), doPDF (свободно распространяемое ПО), GNU Image Manipulation Program (свободно распространяемое ПО), Inkscape (свободно распространяемое ПО), XnView (свободно распространяемое ПО), K-Lite Codec Pack (свободно распространяемое ПО), FAR Manager (свободно распространяемое ПО).

2. Центр новых информационных технологий и средств обучения (Учебный центр №2): Оснащенность: стол - 5 шт., стул - 2 шт., кресло - 2 шт., шкаф - 2 шт., персональный компьютер - 2 шт. (доступ к сети «Интернет»), монитор - 2 шт., МФУ - 1 шт., тестер компьютерной сети - 1 шт., баллон со сжатым газом - 1 шт., шуруповерт - 1 шт.

Перечень лицензионного программного обеспечения: Microsoft Windows 7 Professional (Лицензионное соглашение Microsoft Open License 60799400 от 20.08.2012), Microsoft Office 2007 Professional Plus (Лицензионное соглашение Microsoft Open License 46431107 от 22.01.2010), антивирусное программное обеспечение: Kaspersky Endpoint Security (Договор № Д810(223)-12/17 от 11.12.17), 7-zip (свободно распространяемое ПО), Foxit Reader (свободно распространяемое ПО), Foxit Reader (свободно распространяемое ПО), SeaMonkey (свободно распространяемое ПО), Chromium (свободно распространяемое ПО), Java Runtime Environment (свободно распространяемое ПО), doPDF (свободно распространяемое ПО), GNU Image Manipulation Program (свободно распространяемое ПО), Inkscape (свободно распространяемое ПО), XnView (свободно распространяемое ПО), K-Lite Codec Pack (свободно распространяемое ПО), FAR Manager (свободно распространяемое ПО).

3. Центр новых информационных технологий и средств обучения (Инженерный корпус): Оснащенность: стол - 2 шт., стул - 4 шт., кресло - 1 шт., шкаф - 2 шт., персональный компьютер - 1 шт. (доступ к сети «Интернет»), веб-камера Logitech HD C510 - 1 шт., колонки Logitech - 1 шт., тестер компьютерной сети - 1 шт., дрель - 1 шт., телефон - 1 шт., набор ручных инструментов - 1 шт. Перечень лицензионного программного обеспечения: Microsoft Windows 7 Professional (Лицензионное соглашение Microsoft Open License 48358058 от 11.04.2011), Microsoft Office 2007 Professional Plus (Лицензионное соглашение Microsoft Open License 46431107 от 22.01.2010), антивирусное программное обеспечение: Kaspersky Endpoint Security (Договор № Д810(223)-12/17 от 11.12.17), 7-zip (свободно распространяемое ПО), Foxit Reader (свободно распространяемое ПО), Foxit Reader (свободно распространяемое ПО), SeaMonkey (свободно распространяемое ПО), Chromium (свободно распространяемое ПО), Java Runtime Environment (свободно распространяемое ПО), doPDF (свободно распространяемое ПО), GNU Image Manipulation Program (свободно распространяемое ПО), Inkscape (свободно распространяемое ПО), XnView (свободно распространяемое ПО), K-Lite Codec Pack (свободно распространяемое ПО), FAR Manager (свободно распространяемое ПО).

### **8.4. Лицензионное программное обеспечение:**

1. Microsoft Windows 7 Professional (ГК № 671-08/12 от 20.08.2012 «На поставку продукции», Microsoft Open License 49379550 от 29.11.2011, Договор № 1105-12/11 от 28.12.2011 «На поставку компьютерного оборудования», Лицензионное соглашение Microsoft Open License 60799400 от 20.08.2012), Лицензионное соглашение Microsoft Open License 48358058 от 11.04.2011).

2. Microsoft Windows 8 Professional (ГК № 875-09/13 от 30.09.2013 «На поставку компьютерной техники»).

3. Microsoft Office 2007 Professional Plus (Microsoft Open License 46082032 от 30.10.2009, Лицензионное соглашение Microsoft Open License 46431107 от 22.01.2010, Microsoft Open License 45207312 от 03.03.2009).